## UNIVERSIDADE FEDERAL DE OURO PRETO INSTITUTO DE CIÊNCIAS EXATAS E BIOLÓGICAS DEPARTAMENTO DE MATEMATICA ´

1a. Lista de Matemática Aplicada à Engenharia de Controle e Automação - MTM146 Prof. Júlio César do Espírito Santo

18 de agosto de 2018

(1) Para os números complexos  $z, z_1, z_2$  e  $z_3$ , faça corresponder a primeira coluna à segunda.

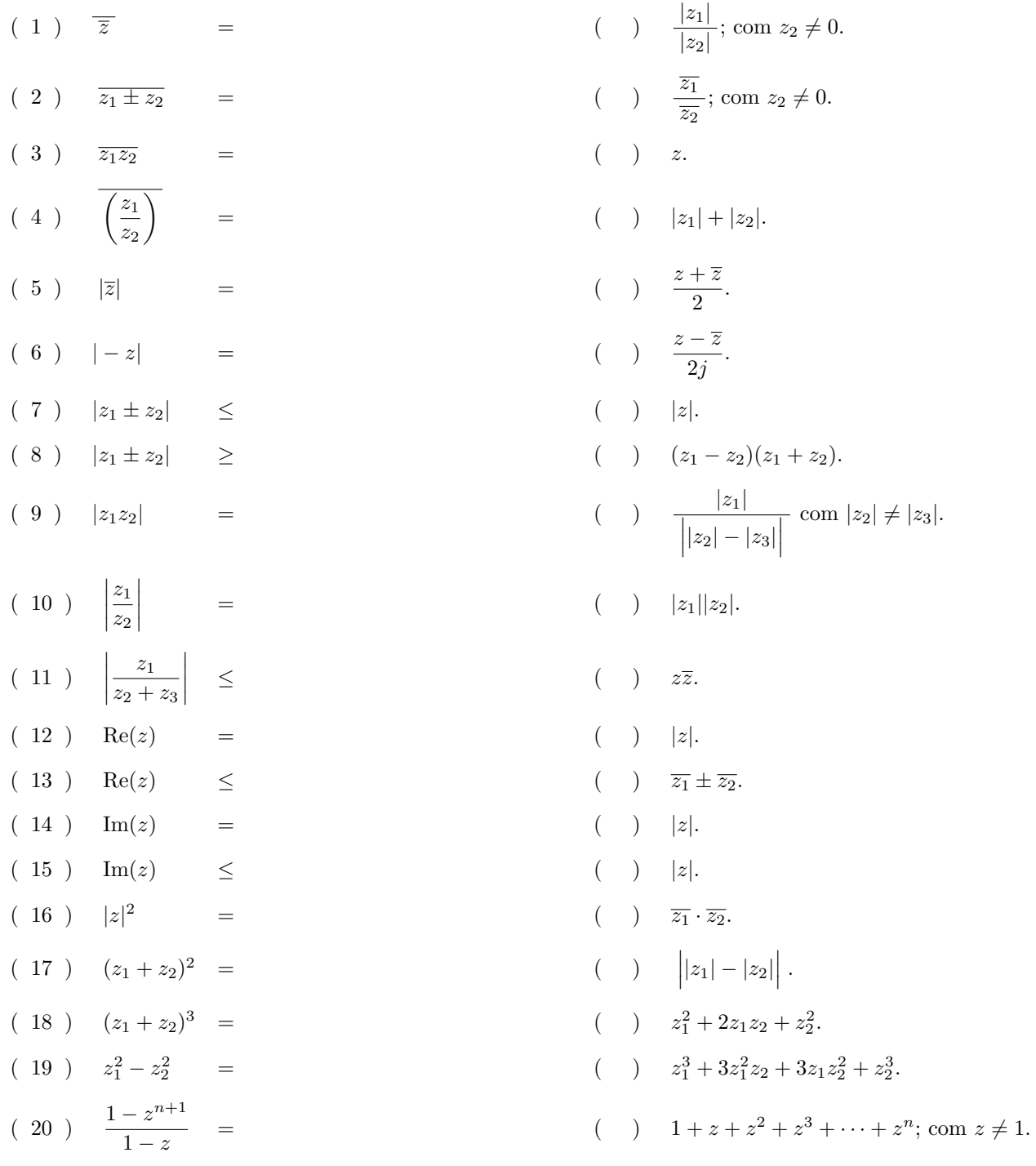

Bons estudos!